## **Copiar a PC Windows**

Puede copiar archivos a una computadora mediante el software proporcionado.

También puede crear DVD utilizando la unidad de DVD de la computadora.

Si no se instala el software proporcionado, cuando conecte esta unidad, la unidad la reconocerá como un dispositivo de almacenamiento externo. **Nota :** 

- 0 Para grabar discos, es necesario una unidad de DVD o Blu-ray grabable para la computadora en uso.
- 0 No se pueden grabar imágenes fijas a discos utilizando el software proporcionado.

## **Problemas con el uso del software proporcionado Everio MediaBrowser 3 BE (para GZ-HM960) / Everio MediaBrowser 3 (para GZ-HM845)**

Consulte con el centro de servicio al cliente a continuación.

0 Centro de soporte al usuario de Pixela

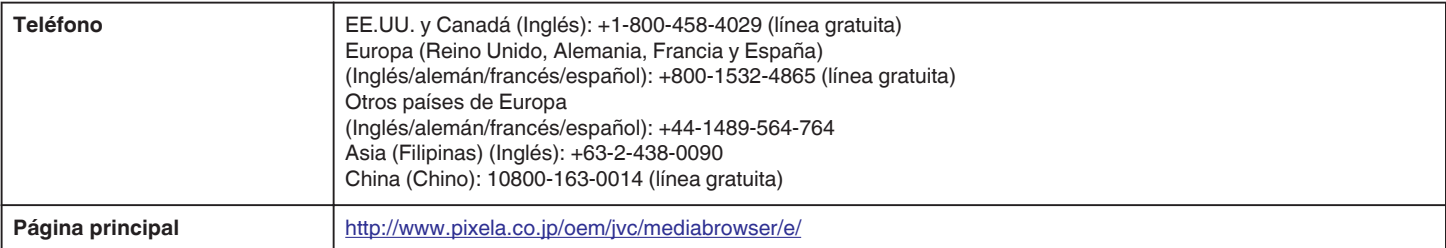

0 Para obtener más información sobre cómo cargar en YouTube o trasladar archivos a iTunes, consulte "Ayuda de MediaBrowser" en el menú "Ayuda" de Everio MediaBrowser 3 (3 BE).

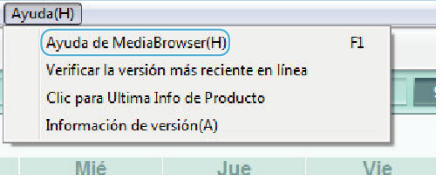